公益財団法人 東京都中小企業振興公社

弁護士による中小企業のための知的財産セミナー ラブルに学ぶ、共同開発契約のポイント

14:00~17:00(受付開始 13:40~) 平成28年11月17日(木)

 共同開発を円滑に実施していくためには、ノウハウの管理、知的財産等の成果物の取り扱いなど について予め詳細に協議し、契約書を作成することが肝心です。

 本セミナーでは、弁護士の井上裕史様を講師にお招きし、共同開発で生じるトラブル事例から共 同開発契約を締結する際の留意点を中心に解説して頂きます。具体的なトラブル事例を通じて、中 小企業が他社(企業、大学、公設試等)と交渉する場合の注意点がより具体的に理解できるセミ ナーとなっておりますので、この機会に是非ご参加ください。

 なお、このセミナーは、2014年度・2015年度にご好評頂いた同題のセミナーを加筆したもの です。

 ※講師と同業とみなされる方、士業及びコンサルタントの方等の受講はご遠慮いただいておりますので、 あらかじめご了承ください。

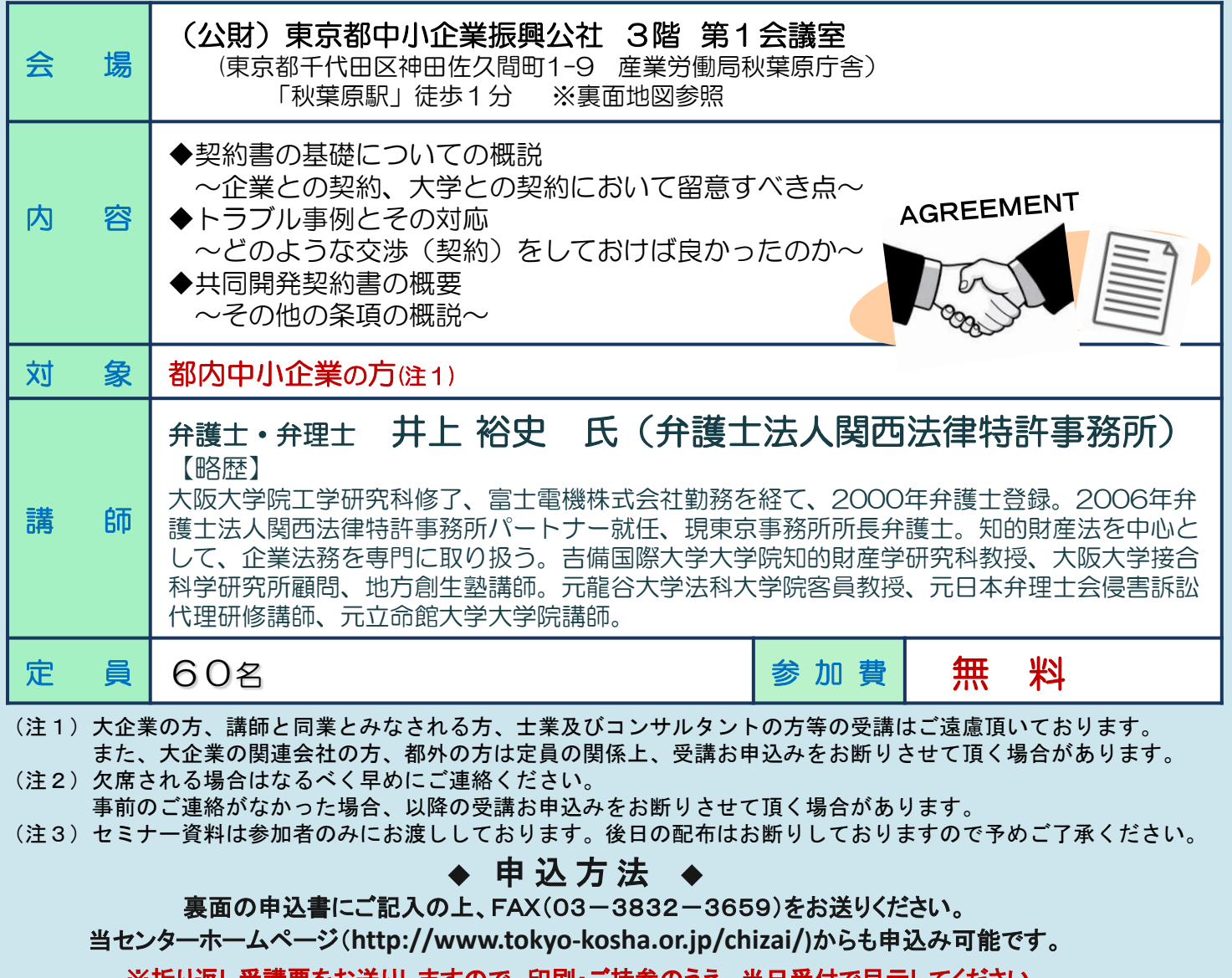

※折り返し受講票をお送りしますので、印刷・ご持参のうえ、当日受付で呈示してください。 お問合わせは、東京都知的財産総合センターセミナー担当まで(電話)03-3832-3656

## FAX番号 03-3832-3659

※ FAX番号の誤送信にご注意ください!送信前に今一度、FAX番号をご確認ください。

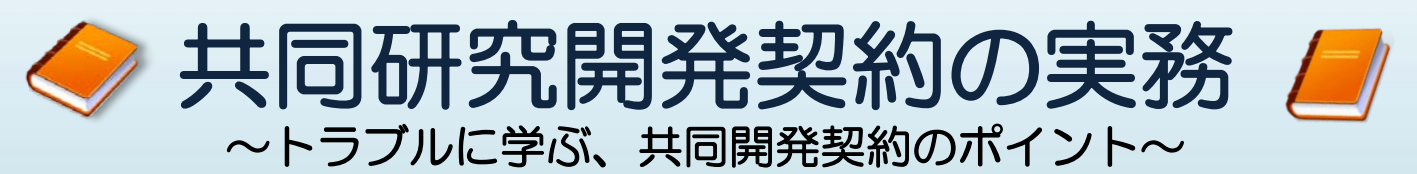

## 平成28年11月17日(木) 14:00~17:00(受付開始 13:40~)

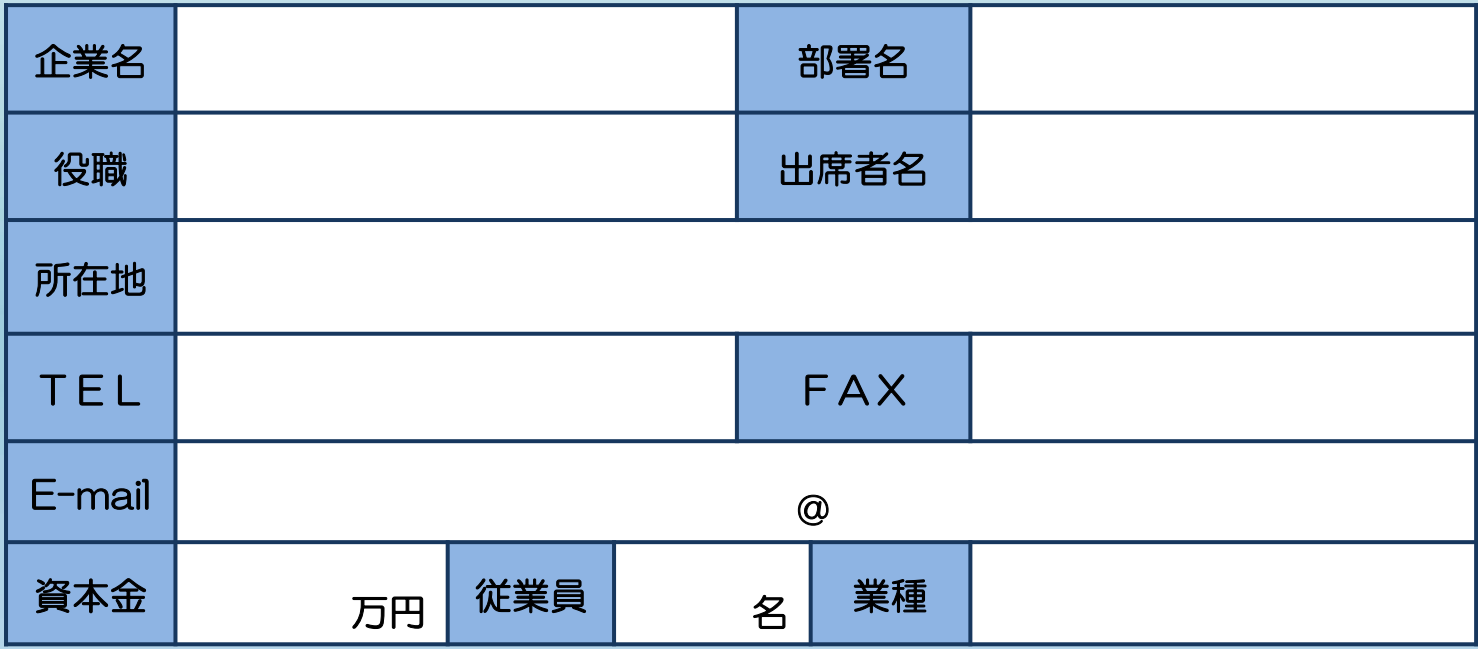

(複数名お申込の場合は本申込書をコピーしてご利用ください)

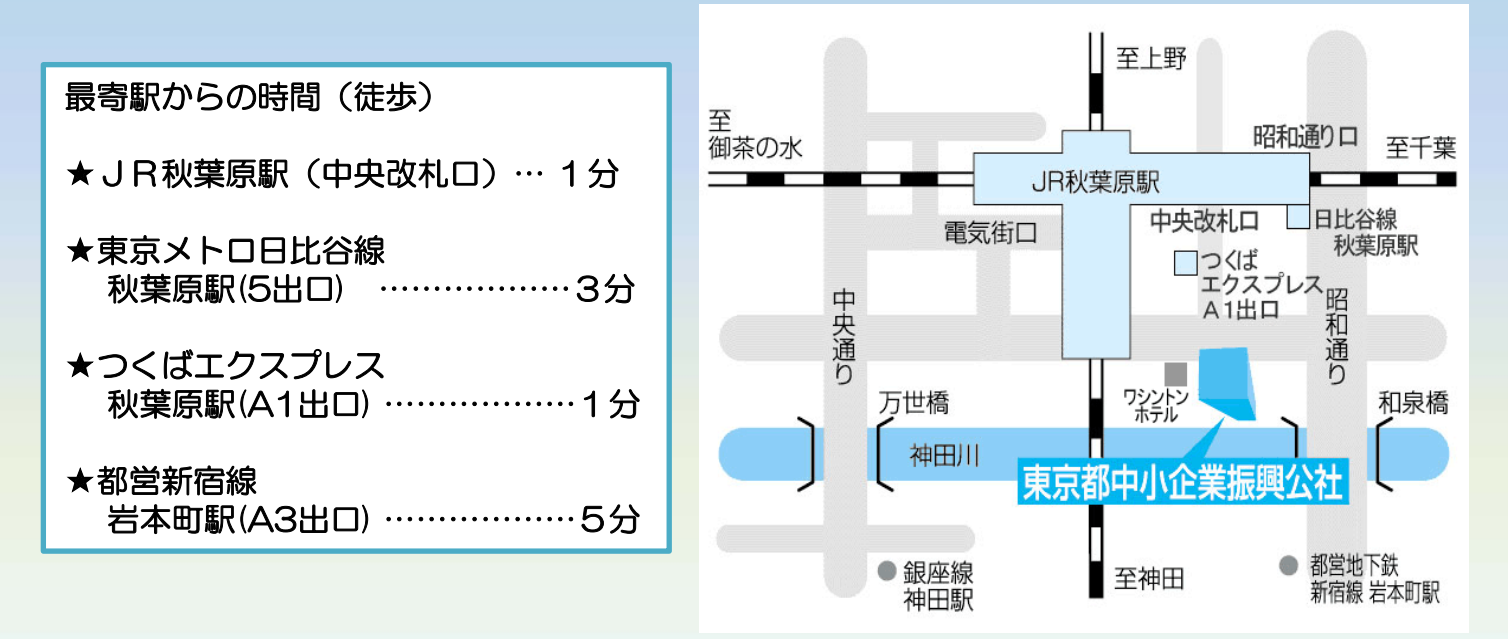

## ■申込者情報のお取り扱いについて■

利用者 (公財)東京都中小企業振興公社(東京都知的財産総合センター) 利用目的 1 当該事業の事務連絡や運営管理・統計分析のために使用します。 2 各種事業案内やアンケート調査依頼等を行う場合があります。 ※上記2を希望されない方は当該事業担当者までご連絡ください。 ※個人情報は「個人情報の保護に関する要綱」に基づき管理しております。当要綱は、公社ホームページ (http://www.tokyo-kosha.or.jp)より閲覧及びダウンロードすることができますので併せてご参照ください。